## Fichier:Contrôler des neopixels comme un DJ jinx leds.gif

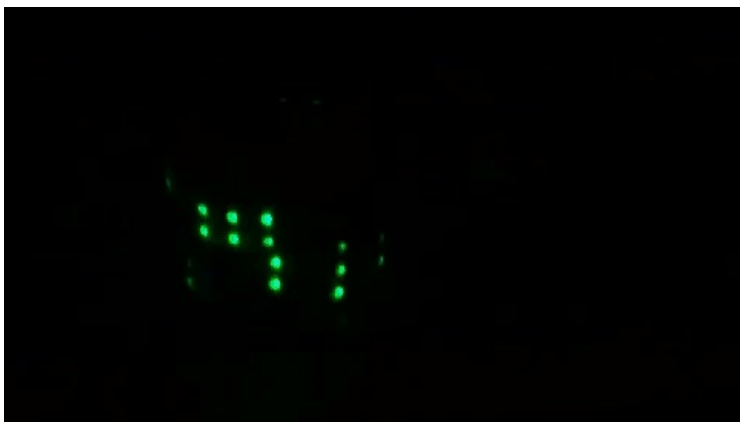

Pas de plus haute résolution disponible.

[Contrôler\\_des\\_neopixels\\_comme\\_un\\_DJ\\_jinx\\_leds.gif](https://wikifab.org/images/1/13/Contr%25C3%25B4ler_des_neopixels_comme_un_DJ_jinx_leds.gif) (480 × 270 pixels, taille du fichier : 526 Kio, type MIME : image/gif, en boucle, 34 images, 2,3 s)

Contrôler\_des\_neopixels\_comme\_un\_DJ\_jinx\_leds

## Historique du fichier

Cliquer sur une date et heure pour voir le fichier tel qu'il était à ce moment-là.

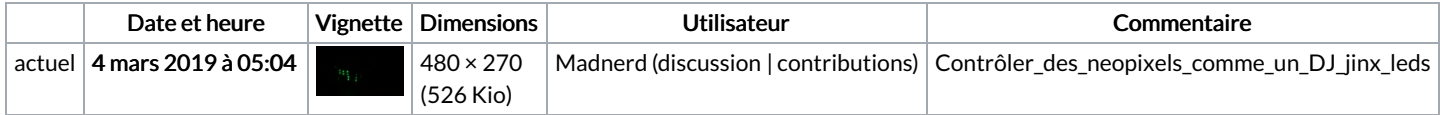

Vous ne pouvez pas remplacer ce fichier.

## Utilisation du fichier

Aucune page n'utilise ce fichier.